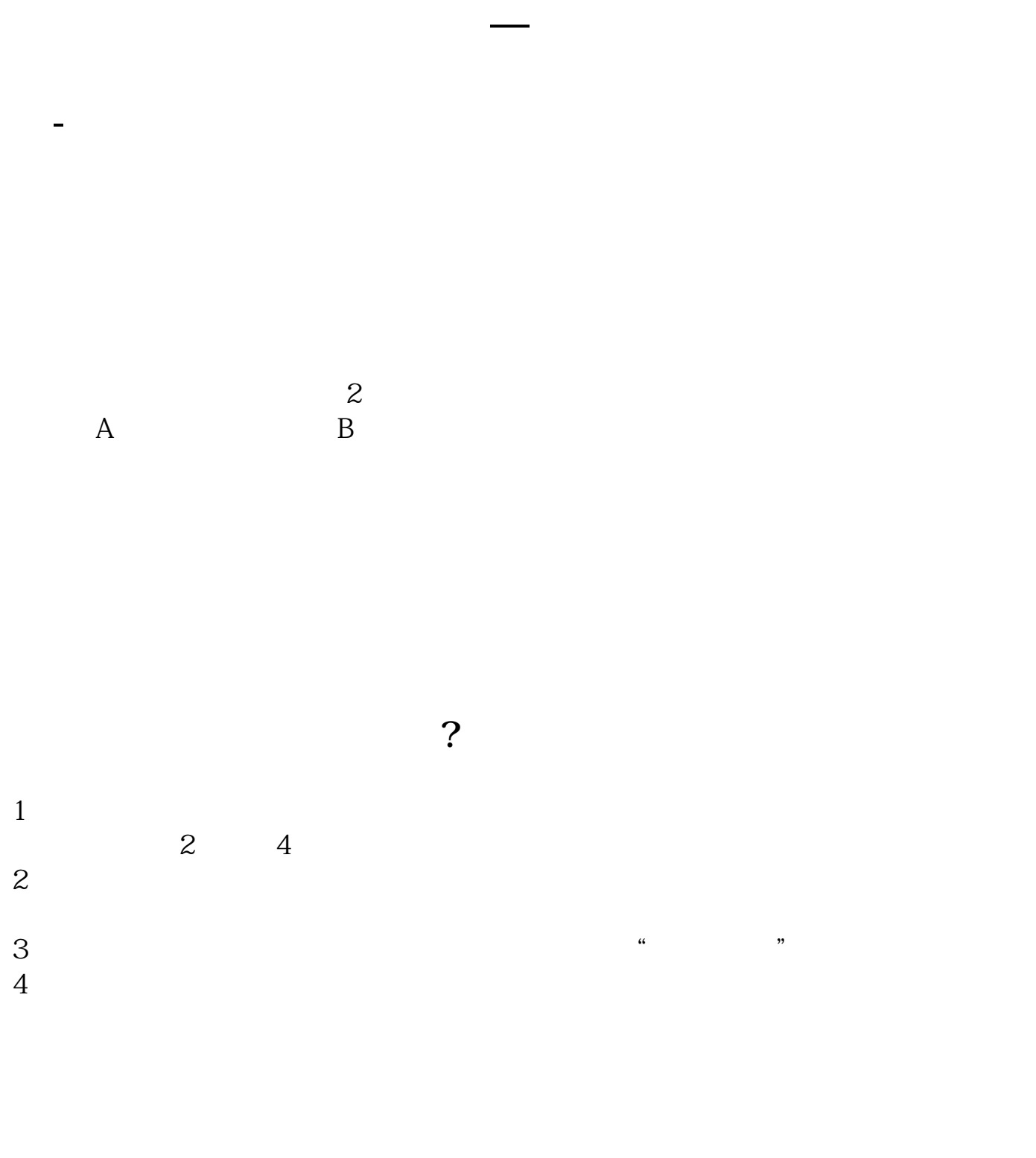

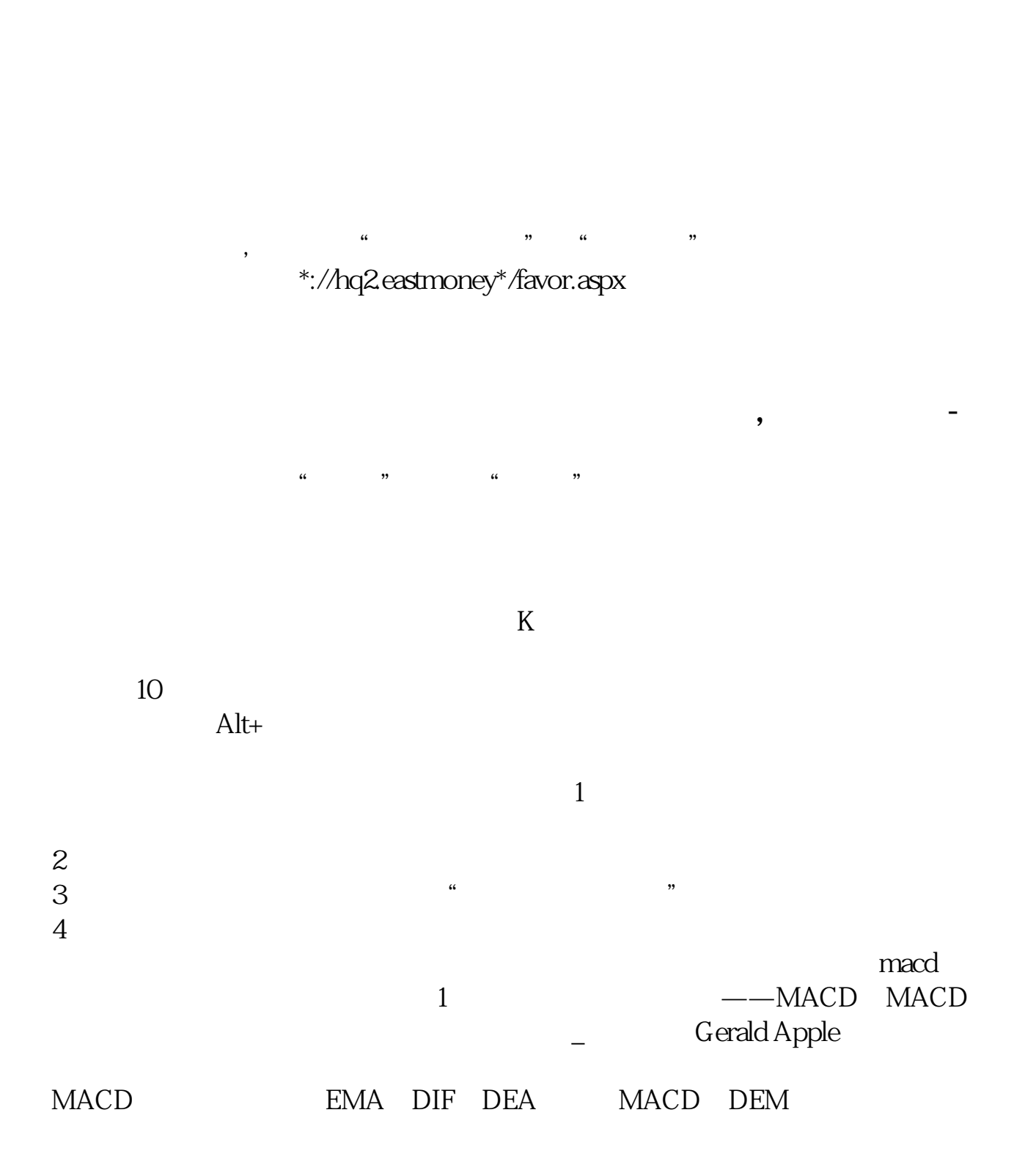

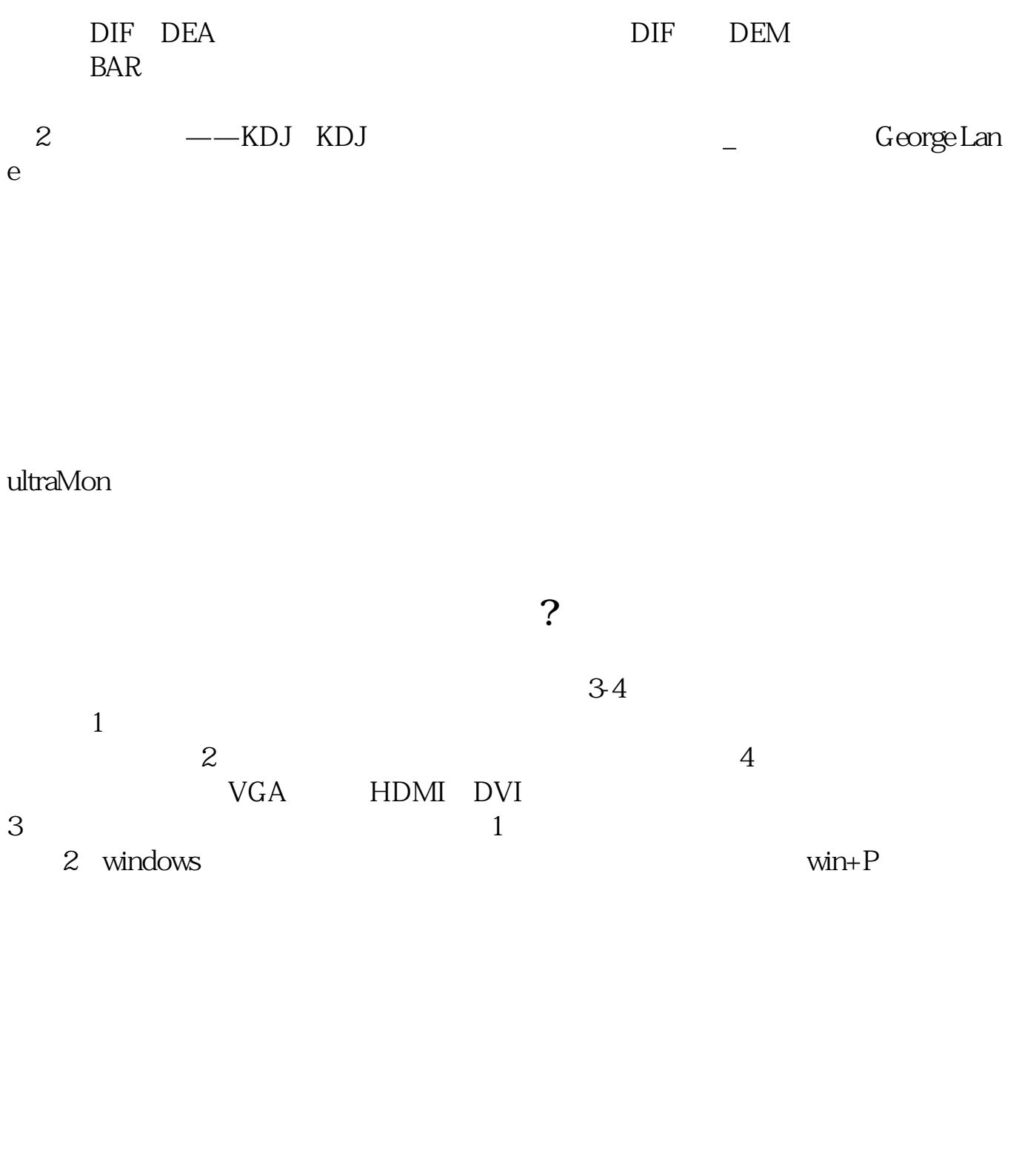

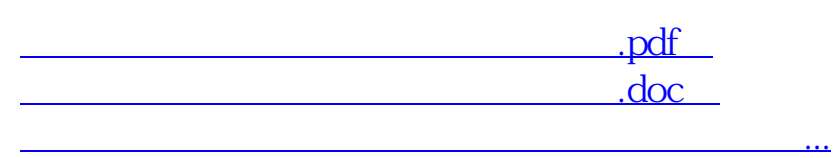

http://www.83717878.com/read/35837489.html